## НАУЧНАЯ СЕКЦИЯ «СОВРЕМЕННЫЕ ТЕХНОЛОГИИ И ЦИФРОВЫЕ ИННОВАЦИИ. АВТОМАТИЗАЦИЯ»

**УДК 339** 

## **Q-КОДЫ В МАРКЕТИНГЕ**

*Баньковская А. А., Шегидевич Д. С. Белорусский государственный университет е-mail: alinabankovskaya1@gmail.com*

*Summary. In this paper, we look at the use of QR-codes in marketing. They are becoming increasingly popular in marketing due to their ease of use and the wide range of features they offer.* 

В современном быстро меняющемся цифровом мире крайне важно поддерживать актуальность и эффективность маркетинговых стратегий. Вот тут-то и появляются QR-коды в маркетинге.

QR-код – это уникальный квадратный штрихкод с зашифрованной информацией. Рисунок двухмерный, что позволяет вместить в него гораздо больше данных, чем в обычную штриховую комбинацию. QR легко считывается камерой смартфона и обеспечивает быстрый доступ к данным [1].

Существует несколько видов QR-кодов: статический, динамический, микро.

Статический – это постоянный код, который открывает одну и ту же ссылку – если адрес страницы изменится, QR станет недействительным. Обычно ведет на сайт компании, страницу промоакции, email для связи с компанией и информационные тексты.

Динамический код содержит короткую ссылку. Пользователь переходит на промежуточный ресурс, а затем – на целевую страницу. Например, один и тот же QR-код на чеке в марте может вести на страницу с акцией « $1 + 1 = 3$ », в мае – на страницу со скидкой 10 % на сопутствующие товары. Для этого достаточно поменять только ссылку.

Микро – это самый компактный код в размерах и в объеме шифруемой информации. Его используют для этикеток, чеков и ценников [2].

Есть множество причин применения QR-кодов в маркетинге, но хотелось бы выделить три самые главные. Во-первых, QR-коды помогают лучше запомнить рекламу благодаря их привлекательному дизайну и возможности добавления действенного призыва к действию. Во-вторых, QR-коды упрощают пользовательское взаимодействие с брендом, позволяя легко совершать нужные действия, такие как переход на сайт или подписка в социальных сетях. И в-третьих, можно отследить QR-код, созданный для конкретной рекламной кампании и получить доступ к статистике сканирований. Аналитика включает в себя информацию о количестве

пользователей, которые отсканировали код, а также об их местоположении. Такие данные пригодятся для анализа эффективности рекламы.

Q-коды получили известность в 2020 году, когда мир перешел на бесконтактный образ жизни из-за COVID-19. С этого периода наблюдался значительный рост статистики использования этих кодов. Так, странами с самой высокой активностью сканирования в 2022 году являлись: США – 42,2 %, Индия – 16,1 %, Франция – 6,4 %.

Безусловно, и в Беларуси интерес к использованию такой технологии, как QR-код, есть. Если говорить о самом масштабном государственном применении QR-кодов, то, в первую очередь, нужно упомянуть установку 8 билбордов в Минске с изображением карты города (рис. 1). Именно на них и размещены QR-коды, которые позволяют туристам воспользоваться картами и найти подробную информацию о месте [3].

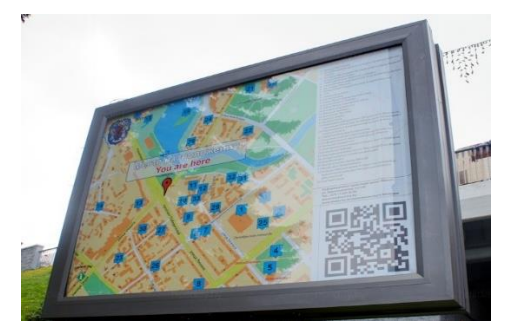

Рисунок 1 – Билборд в центре Минска

В Китае одним из самых масштабных государственных применений QR-кодов является их использование в программе «Цифровой народ» (Digital People). QR-коды используются для развития сельского туризма, поддержки малых и средних предприятий. А также Q-коды используются для онлайн-продажи сельскохозяйственной продукции. Пользователи могут сканировать их, чтобы сделать заказ и оплатить товары. Эта программа помогает сельским районам Китая улучшить экономическую ситуацию и развивать местные бизнесы с помощью QR-кодов в маркетинге [4].

## **Список использованных источников**

1. Что такое Q-коды и как их применять в рекламе [Электронный ресурс]. – Режим доступа: https://www.mango-office.ru/products/calltracking/for-marketing/osnovy/qr-kod /#:~:text=QR. – Дата доступа: 02.11.2023.

2. Что такое Q-коды и как их применять в маркетинге [Электронный ресурс]. – Режим доступа: [https://mindbox.ru/journal/education/chto-takoe-qr-kody/.](https://mindbox.ru/journal/education/chto-takoe-qr-kody/) – Дата доступа: 02.11.2023.

3. В Минске установили карты города с Q-кодами [Электронный ресурс]. – Режим доступа: [https://www.holiday.by/blog/937.](https://www.holiday.by/blog/937) – Дата доступа: 02.11.2023.

4. Q-коды в Китае [Электронный ресурс]. – Режим доступа: https://www.qrcodetiger.com/ru/qr-codes-have-been-used-all-around-china-and-you-can-also-track-all-the-data. – Дата доступа: 02.11.2023.